# **Vergleichende Analyse von Gewässereinzugsgebieten**

**Verantwortliche Personen: Monika Niederhuber, Pauline Bart**

# **Inhaltsverzeichnis**

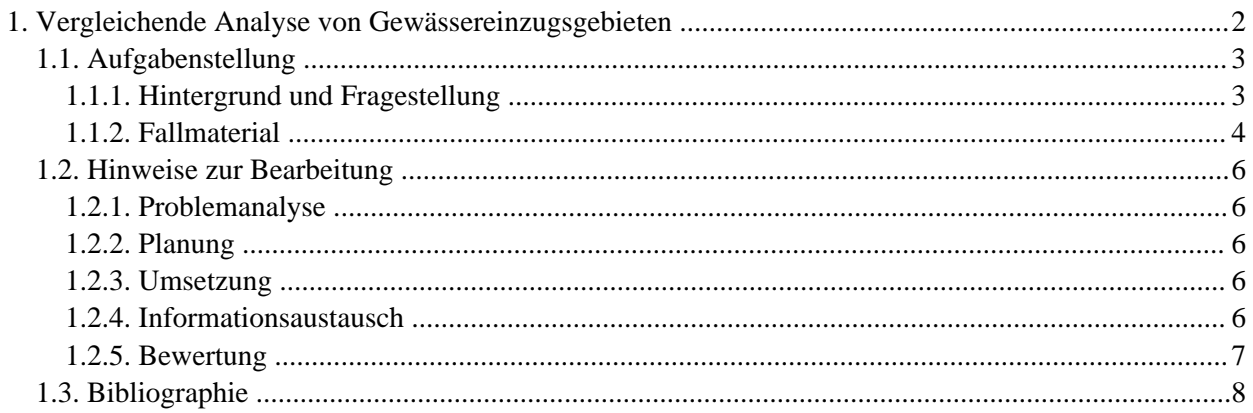

# <span id="page-3-0"></span>**1. Vergleichende Analyse von Gewässereinzugsgebieten**

### **Einführung**

Im Rahmen eines wasserwirtschaftlichen Projekts soll für verschiedene Untersuchungsgebiete ein hydrologisches Modell aufgebaut werden, um so Kenntnisse hinsichtlich der hydrologischen Begebenheiten zu gewinnen.

Ein hydrologisches Modell ist ein Werkzeug, welches basierend auf einer Parametrisierung des Einzugsgebietes mittels Gebietskenngrössen und der Modellierung der Zusammenhänge zwischen diesen Kenngrössen Rückschlüsse auf die hydrologischen Begebenheiten zulässt.

# **Lernziele**

- Anwendung von theoretischem GIS-Wissen der mittleren Schwierigkeitsstufe an einem hydrologischen Beispiel (und je nach Vorkenntnissen, selbständiges Erarbeiten von neuem GIS-Wissen)
- Aufbau eines hydrologischen Modells
- Berechnung und Interpretation von Kenngrössen kleiner Einzugsgebiete und Indices
- Koordination und Zusammenarbeit mit einem Partner-Team
- Aufbau und Gestaltung eines wissenschaftlichen Posters
- Nutzung einer Lernplattform als Informationsaustauschmedium
- Kritische, aber sachliche Beurteilung von "fremden" Arbeitsergebnissen

# <span id="page-4-0"></span>**1.1. Aufgabenstellung**

#### <span id="page-4-1"></span>**1.1.1. Hintergrund und Fragestellung**

"*Water and land interact with one another: the shape of the land surface directs the drainage of water through the landscape, while the erosive power of water slowly reshapes the land surface. Streams, rivers, and water bodies lie in the valleys and hollows of the land surface, and drainage from the ridges and higher land areas flows downhill into these water systems.*

" ([Maidment](#page-9-1) 2002)

Um wasserwirtschaftliche Massnahmen planen zu können, sind Kenntnisse der hydrologischen Verhältnisse von grundlegender Bedeutung. Die Schweiz verfügt zwar über ein dichtes hydrologisches und klimatologisches Messnetz, trotzdem bestehen in den meisten Einzugsgebieten erhebliche Datenlücken. Für Gebiete ohne Direktmessungen müssen deshalb zur Abschätzung hydrologischer Grössen Regionalisierungsverfahren entwickelt werden, welche auf der Parametrisierung eines Einzugsgebietes mittels Gebietskenngrössen und auf der Modellierung von Zusammenhängen zwischen diesen Kenngrössen und den interessierenden hydrologischen Kennwerten basieren ([Spreafico](#page-9-2) 1992).

Im Rahmen dieser Fallstudie ist es Ihre Aufgabe, für ein Untersuchungsgebiet

- 1. ein hydrologisches Modell aufzubauen,
- 2. die Kenngrössen kleiner Einzugsgebiete wie sie im hydrologischen Atlas der Schweiz (Spr[eafico](#page-9-2) 1992) definiert werden – zu berechnen und
- 3. hydrologische Indizes abzuleiten.

Nach der Datenprozessierung sollen die Ergebnisse interpretiert, jeweils zwei Untersuchungsgebiete miteinander verglichen und die Ergebnisse zu einem wissenschaftlichen Poster aufbereitet werden. Die Poster stehen anschliessend Ihren Mitstudenten und -studentinnen auf der Lernplattform zur Diskussion zur Verfügung, und es ist Ihre Aufgabe, ein "fremdes" Poster inhaltlich und formal zu beurteilen. Im Rahmen einer Abschlussveranstaltung erhalten Sie ein Feedback zu Ihren Vorgehensweisen und Arbeiten. Diesem Feedback schliesst sich eine Diskussion an.

Jedes Gebiet wird von einem Zweier-Team bearbeitet. Für die vergleichende Analyse zweier Gebiete und für die Erstellung des Posters werden sich zwei Zweier-Teams zusammenschliessen. Die inhaltliche und formale Beurteilung eines "fremden" Posters erfolgt anschliessend wieder in den alten Zweier-Gruppen, so dass am Ende jedes Poster zwei Beurteilungen erhalten hat.

Die nachfolgende Abbildung zeigt Ihnen die Lage der fünf Untersuchungsgebiete.

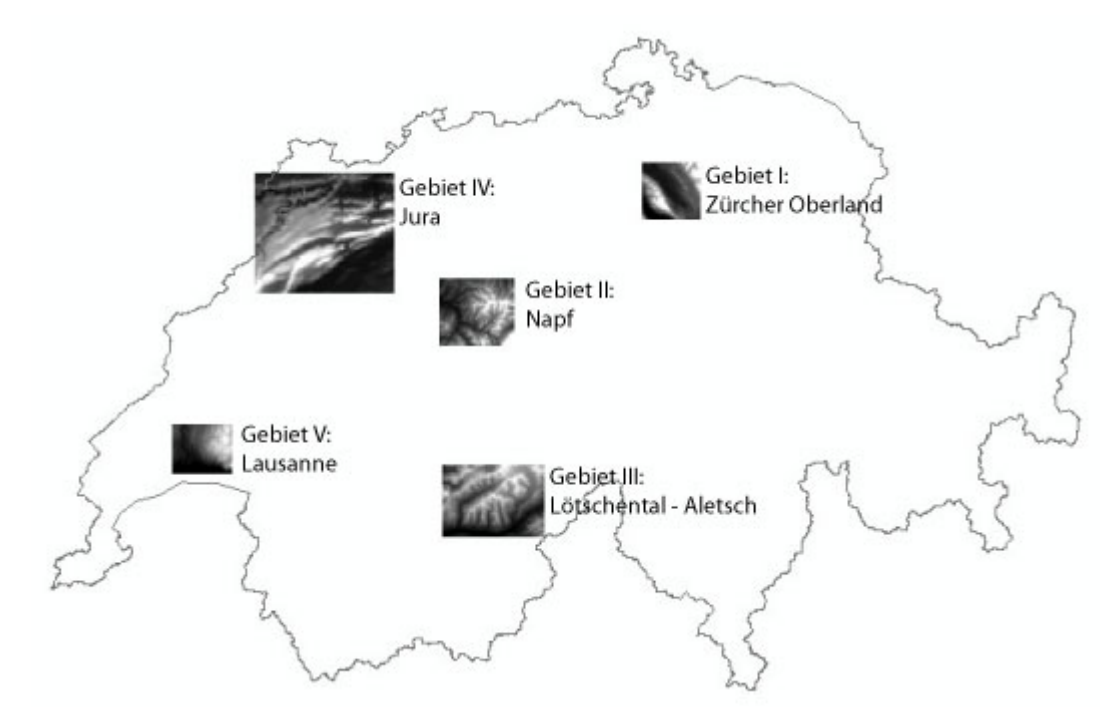

*Lage der Untersuchungsgebiete. Datengrundlage: Landesgrenze: GG25. Bildausschnitte: DHM25. Mit Bewilligung von swisstopo (BA057224)*

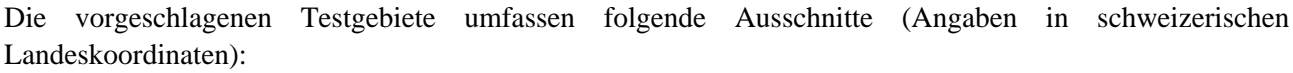

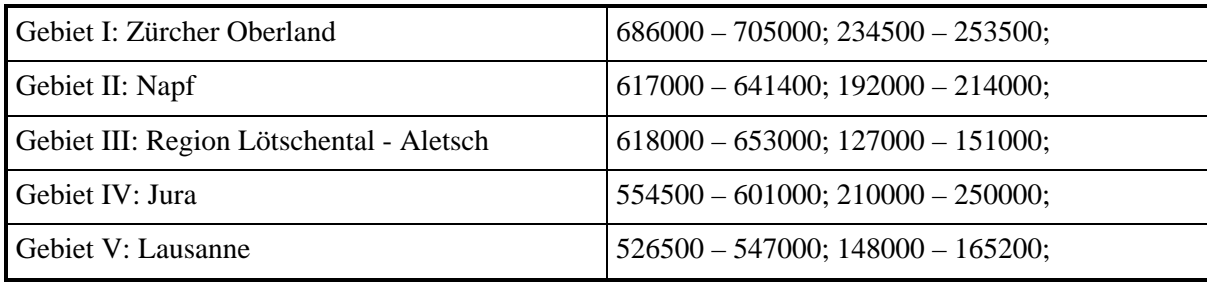

#### <span id="page-5-0"></span>**1.1.2. Fallmaterial**

Um diese Fallstudie mit den oben dargestellten fünf Untersuchungsgebieten ausführen zu können, benötigen Sie für jedes Untersuchungsgebiet folgendes Fallmaterial:

#### **1. GIS-Daten**

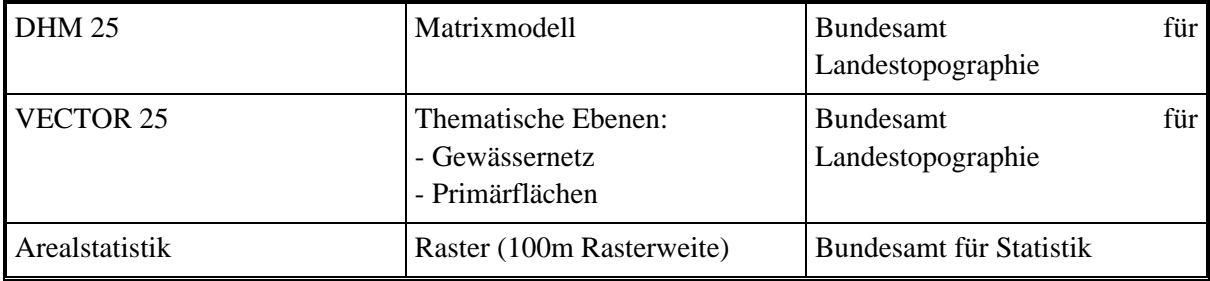

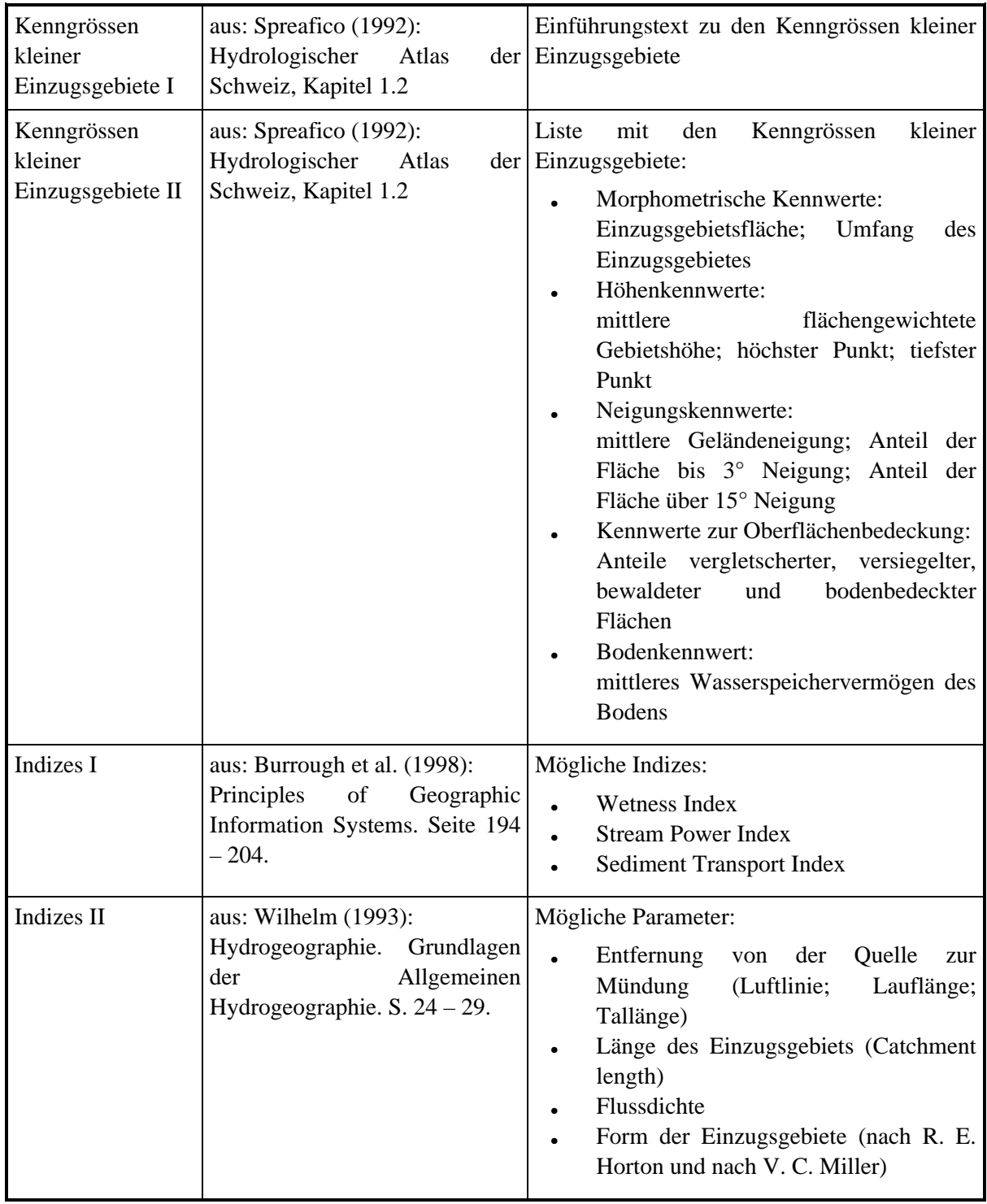

#### **2. Kenngrössen und Indizes**

#### **3. Weiterführende Informationen und Literaturhinweise**

siehe Quellenangaben

### <span id="page-7-0"></span>**1.2. Hinweise zur Bearbeitung**

#### <span id="page-7-1"></span>**1.2.1. Problemanalyse**

Setzen Sie sich intensiv mit der Aufgabenstellung und dem Fallmaterial auseinander und überlegen Sie sich, welche Mindestanforderungen an das hydrologische Modell und das Poster gestellt werden.

Sie müssen ein Untersuchungsgebiet bearbeiten und Ihre Ergebnisse mit einem zweiten Untersuchungsgebiet vergleichen. Überlegen Sie sich, mit welchem Partner-Team Sie zusammenarbeiten möchten und wie Sie die Zusammenarbeit koordinieren.

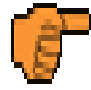

Ab dieser Phase muss jeder Student und jede Studentin ein eigenes Lerntagebuch führen. Verwenden Sie bitte dazu die Vorlage [Lerntagebuch.](http://www.gitta.info/HydroModel/de/download/Lerntagebuch.doc)

#### <span id="page-7-2"></span>**1.2.2. Planung**

#### **Arbeitsplan**

Organisieren und planen Sie Ihren gesamten Arbeitsablauf mit Hilfe eines detaillierten Arbeitsplanes und geben Sie darin Meilensteine an. Berücksichtigen Sie dabei die Zusammenarbeit mit Ihrem Partner-Team. Schätzen Sie für die einzelnen Arbeitsschritte jeweils die Arbeitszeit ab und machen Sie am Ende eines jeden Schrittes einen Soll-Ist-Vergleich. Verwenden Sie dazu bitte die Vorlage [Arbeitsplan.](http://www.gitta.info/HydroModel/de/download/Arbeitsplan.doc)

Stellen Sie Ihren Arbeitsplan auf das vorbereitete Verzeichnis Ihrer Lernplattform. Ihr Betreuer wird es kommentieren. Nach dessen Okay können Sie mit der Umsetzung beginnen.

#### **Arbeitsablauf-Diagramm**

Skizzieren Sie mit Hilfe eines oder mehrerer Arbeitsablauf-Diagramme die notwendigen Arbeitsschritte für die Prozessierung der Gewässereinzugsgebiete sowie für die hydrologischen Indizes und Parameter. Verfeinern Sie diese Diagramme während der Umsetzungsphase, so dass am Ende detaillierte, aussagekräftige Arbeitsablaufdiagramme vorliegen, die eine Reproduktion Ihrer Arbeiten ermöglichen. Stellen Sie Ihr/e Arbeitsablaufdiagramm/e auf das vorbereitete Verzeichnis Ihrer Lernplattform. Ihr Betreuer

wird es kommentieren. Nach dessen Okay können Sie mit der Umsetzung beginnen.

#### <span id="page-7-3"></span>**1.2.3. Umsetzung**

Gehen Sie bei der Umsetzung nach Ihrem Arbeitsplan vor. Dokumentieren Sie die für den Aufbau des hydrologischen Modells sowie für die Berechnung der Kenngrössen, Indizes und Parameter notwendigen Prozessierungsschritte in Ihren Arbeitsablauf-Diagrammen.

Die in der [Tabelle](#page-5-0) angegebenen "Kenngrössen kleiner Einzugsgebiete" (Sp[reafico 19](#page-9-2)92) müssen – soweit möglich – alle berechnet werden, ebenso die Indizes I und II.

Das Poster muss für die beiden Untersuchungsgebiete die einzelnen Gewässereinzugsgebiete, die Fluss- und Bachläufe sowie von Ihnen ausgewählte aussagekräftige hydrologische Parameter und Indizes im Vergleich zeigen. Die Ergebnisse beider Untersuchungsgebiete müssen interpretiert und verglichen werden.

Die Gestaltung des Posters ist frei. Es muss jedoch wissenschaftlichen und kartographischen Ansprüchen genügen.

#### <span id="page-7-4"></span>**1.2.4. Informationsaustausch**

Stellen Sie Ihr Poster auf die Lernplattform.

In dieser Phase ist es Ihre Aufgabe, den Aufbau und den Inhalt eines Posters, das von Ihren Mitstudenten

entworfen wurde, kritisch, aber sachlich zu diskutieren und zu beurteilen.

Führen Sie diese Aufgabe in Ihrem ursprünglichen Zweier-Team durch. Am Ende soll jedes Poster genau zwei Beurteilungen haben. Berücksichtigen Sie dies bitte bei der Auswahl des Posters, das Sie beurteilen möchten.

Im Rahmen einer Abschlussveranstaltung stellen Sie Ihre Vorgehensweise sowie Ihr Poster kurz vor (max. 10 min.). Ihrer Präsentation schliesst sich eine Diskussion an.

#### <span id="page-8-0"></span>**1.2.5. Bewertung**

Ihre Arbeit wird nach folgenden Kriterien bewertet:

- Erstellung des Arbeitsplans und des/der Arbeitsablauf-Diagramme/s
- Aufbau des hydrologischen Modells
- Berechnung der Kenngrössen und Indizes
- Vergleichende Analyse der beiden Testgebiete
- Formaler und inhaltlicher Aufbau des Posters
- Ihre Beurteilung eines "fremden" Posters
- Mitarbeit während der Informationsaustauschphase

Bedingung für die Ausstellung des Testates ist, dass Ihre Vorgehensweise und Ihre Lernreflexionen mittels Ihrer Eintragungen in Ihrem Lerntagebuch vom Betreuer nachvollziehbar sind. Diese Phase erfordert keine aktive Mitarbeit von Ihnen.

## <span id="page-9-0"></span>**1.3. Bibliographie**

- <span id="page-9-3"></span>• **<sup>B</sup>URROUGH, P. A.; MCDONNEL, R. A.**, 1998. *Principles of Geographical Information Systems.*. New York: Oxford University Press.
- **<sup>G</sup>ARBRECHT, J.; OGDEN, F.; DEBARRY, P.; MAIDMENT, D.**, 2001. GIS and Distributed Watershed models I: Data Coverages and Sources. *Journal of Hydrologic Engineering*.
- <span id="page-9-1"></span>• **<sup>M</sup>AIDMENT, D. R.**, 2002. *ArcHydro GIS for water Resources*. Redlands, California: ESRI.
- **<sup>O</sup>GDEN, F.; GARBRECHT, J.; DEBARRY, P.; JOHSON, L.**, 2001. GIS and Distributed Watershed models II: Modules Interface, and Models. *Journal of Hydrologic Engineering*.
- **<sup>O</sup>LIVERA, F.**, 2001. Extracting Hydrologic Information from Spatial data for HMS Modeling. *Journal of hydrologic engineering*.
- <span id="page-9-2"></span>• **<sup>S</sup>PREAFICO, M.**, 1992. *Hydrologischer Atlas der Schweiz*. Bern: Landeshydrologie und -geologie.
- <span id="page-9-4"></span>• **<sup>W</sup>ILHELM, F.**, 1993. *Hydrogeographie. Grundlagen des Allgemeinen Hydrogeographie*. Das Geographische Seminar. Braunschweig: Westermann Schulbuchverlag GmbH.